**If this message does not** disappear after a short time, **The outhor oither did not** ocgtools ocgtools and the latter occurs of the second service of the second service of the service of the service of the service of the service of the service of the service of the service of the service of the service of the servi ocgtools on the complete of the complete of the complete of the complete of the complete of the complete of the complete of the complete of the complete of the complete of the complete of the complete of the complete of th times, or your PDF viewer **d[oes](#page-2-0) not support OCG. Use Adobe Reader!** times, or your PDF viewer **the author either did not compile the LAT<sub>E</sub>X file three** 

ocaalist<br>ooc

ocaalist<br>ooc

ocaalist<br>ooc

ocaalist<br>ooc

ocgtools

ocgtools

ocgtools

ocgtools

<mark>ocali</mark>stic

ocgtools

ocgtools

ocgtools

ocgtools

ocgtools

ocgtools

ocgtools

ocgtools

ocalist<br>Octobre

ocgtools ocgtools ocgtools OCGtools: processing OCG's ... ✘

ocaalist<br>ooc

ocaalist<br>ooc

ocaalist<br>ooc

ocgtools

ocgtools

ocation in the contract of the contract of the contract of the contract of the contract of the contract of the contract of the contract of the contract of the contract of the contract of the contract of the contract of the

ocgtools

ocgtools

ocgtools

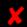

## ocgtools ocgtools ocgtools ocgtools ocgtools ocgtools **Table of Contents**

- <span id="page-1-0"></span>**1. Introduction** 
	- **[2.](#page-4-0) Options of the package**
- **3.** A taste of mathematics
	- ocgtools ocgtools **[4.](#page-6-0) Few more tests**

## More preciselly Adobe Read it is shifted a bit to ocgtools ocgtools ocalist in the second second second second second second second second second second second second second second second second second second second second second second second second second second second second second seco **More preciselly, Adobe Rea** *it is shifted a bit to*  $\sum_{\text{fit} \text{ the area on the}}$

ocgtools occupation in the company of the contract of the contract of the contract of the contract of the contract of the contract of the contract of the contract of the contract of the contract of the contract of the cont ocgtools weil Nilowit program. ocgn install it on both Linux Windows. mark on the right top corner – Try it here! It is well known program. You be also the bottom part  $t_{\rm max}$  transparent boundary of the OCGG's, used for example in demonstration of  $t_{\rm max}$  $\blacksquare$  can inetall it on hoth I inity  $\boldsymbol{z}^{\text{no real}}$ **Can install it on both Linux a** for reader. **called and this seems to be system dependent. So be carefully when combining transparent option option**  $\alpha$  be carefull when combining transparent option  $\alpha$ **Windows.** 

<span id="page-2-0"></span>This comment is  $in^{\mathcal{X}}$ <br>vbox with specified width and may<br>contain new paragraphis. It is<br>rather long and<br>placed on the top *of the area of the<br>screen.* However, if small (like for<br>Beamer test files), The bottom part<br>remains invisible  $\begin{bmatrix} 2 \text{-nd paragraph.} \end{bmatrix}$ 3 vbox with specified The formulation of the formulation parallel for occupation in the server of the server of the server of the server of the server of the server of the server of the server of the server of the server of the server of the se den TEX material into PDF files and open/close by clicking active links. The active links in this document are pictures (like the picture in this paragraph)  $\frac{1}{2}$  paragraph)  $\frac{1}{2}$  $\frac{1}{\pi}$  occurs the same link which opens the same link which opens the same link which opens this text or with reduced  $\frac{1}{\pi}$  or with reduced  $\frac{1}{\pi}$  or with reduced  $\frac{1}{\pi}$  or with reduced  $\frac{1}{\pi}$  or with contain new paragraphs. It is placed on the top of the page. Hence *fit the area on the* the papersize is small (like for the bottom part for reader.

 $\overline{\phantom{a}}$  This is the last<br>paragraph. 3-rd paragraph. paragraph.

ocgtools

 $\hat{\mathbf{x}}$ 

ocgtools

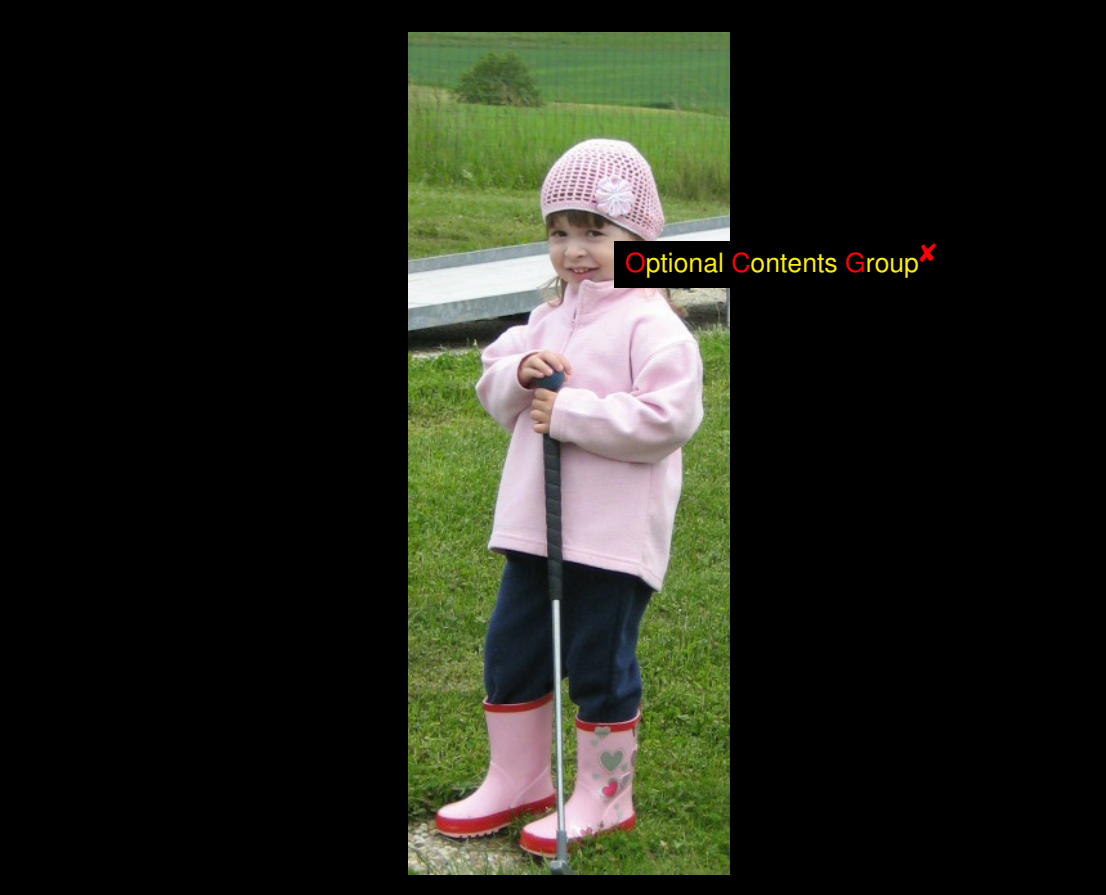

 $\hat{\mathbf{x}}$ 

<span id="page-4-0"></span>The file o Normally the pages with active layers have a<br>beamer a web and beamer demo files are compiled with **X** o hide this The file o Normally the pages with active layers have a  $\frac{1}{2}$  of hide have a  $\overline{\mathbf{x}}$  o hide this compiled minimouseover (By default, layers and buttons for hiding them and put of the message a by mouseover at turned into hidden when entering a page. This compiled minimouseover (By default, layers and buttons for hiding them are X<br>No messagae a by mouseover at turned into hidden when entering a page. This  $\overline{a}$ Wrapfig Wrapfig OCG's at the first form of first The option turns this behavior on. Denio hies based<br>document is ope bottom right laye pdf screen are compiled with this option. Wrapfig OCG's at the first form of invisible perfection turns this behavior off. Demo files based on<br>document is ope bottom right laye pdf screen are compiled with this option. nopers. The layers can be closed by clicking the red cross below. Demo files based on pdfscreen are<br>- Examples distribution of the cross distribution of the cross distribution of the cross distribution of the c  $\mathcal{A}$  $\mathbf x$ 

cross below. Demo files based on pdf screen are<br>compiled with this option. Use this option to make the document accessible to Foxit Reader users.<br>
The document accessible to Foxit Reader users.  $\overline{\phantom{a}}$ 

## onmt ocalth okatibo odtib okidth  $\overline{\phantom{a}}$ anni asam aisagna aagn aisjan ocgtools  $\boldsymbol{\epsilon}$  we use that we use that we use that  $\boldsymbol{\epsilon}$  and  $\boldsymbol{\epsilon}$  and  $\boldsymbol{\epsilon}$  and  $\boldsymbol{\epsilon}$  and  $\boldsymbol{\epsilon}$  and  $\boldsymbol{\epsilon}$ anmf asdfh akdfjha adfjh akjdfh

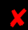

<span id="page-5-0"></span>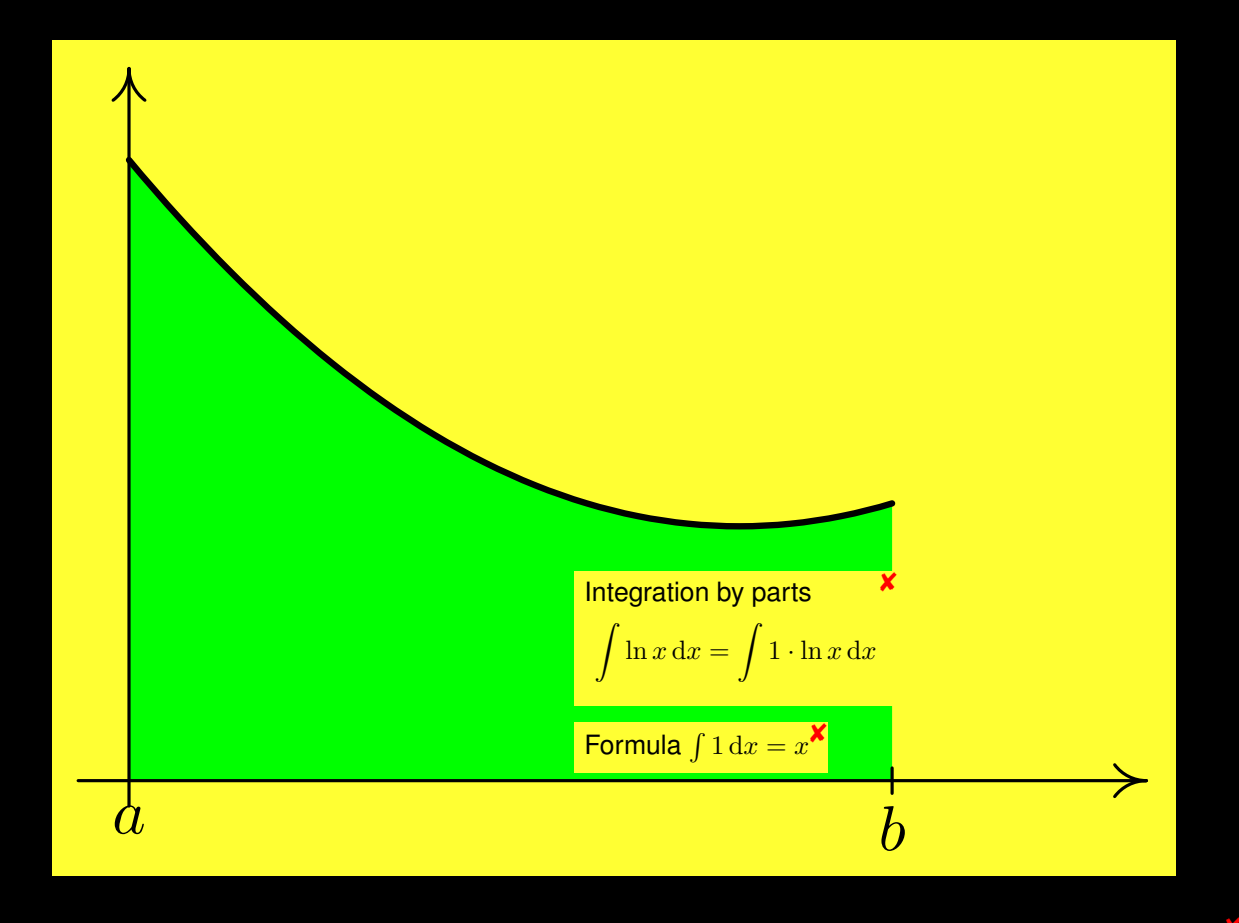

 $\hat{\mathbf{x}}$ 

## <span id="page-6-0"></span>**4. Few more tests**

och occurs occurs occurs of the contract of the contract of the contract of the contract of the contract of the contract of the contract of the contract of the contract of the contract of the contract of the contract of th may be incompatible with<br>eso-pic.sty works fine. may be incompatible with some other packages dealing with output routine. However, the package of see the package of see the package of see the package of see the package of see the package of see the package of see the pa

Test for placing OCG's:

rt

This is optional OCG<sup>X</sup> ocgtools ocg<sup>tools</sup><br>Ocg<sup>tool</sup> This is optional OCG.<sup>X</sup> rb  $\frac{1}{\sqrt{16}}$  This is optional OCG. $\frac{x}{\sqrt{16}}$ This is optional OCG <sup>X</sup> This is optional OCG <sup>X</sup> <sup>iD</sup>

ocgtools ocgtools na<br>
It This is optional OCG.<sup>✖</sup><br>
This is optional OCG.<sup>✖</sup>

rt

ocetion 4: Few more tests ocgtools ocgtools ocgtools ocgtools ocgtools ocgtools

ocg80015

New page.<br>New<sup>Y</sup>econd line page page.<br>nd lir page<sup>x</sup><br>New' page<sup>x</sup> ocg<sup>tools</sup> ocg<sub>t</sub>New page.com ocgtools ocgtools New page. Second line

ocetion 4: Few more tests ocgtools ocgtools ocgtools ocgtools ocgtools ocgtools

ocgsools

Plain page.<br>O<sup>cgtools</sup>

ocetion 4: Few more tests ocgtools ocgtools ocgtools ocgtools ocgtools ocgtools

Last page.<br><mark>Last<sup>x</sup>Second lir page<sup>x</sup>st page.</mark> ocgtools